Документ подписан простой электронной подписью

Информация о владельце: ФИО: Соловьев Дмитрий Александрович

Должность: ректор ФКРИРАРСЕТРРУФТОРОДЫ СКОГО ХОЗЯЙСТВА РОССИЙСКОЙ ФЕДЕРАЦИИ Должность: эсктор - 1999<br>Дата подписания: 17.04.2023<br>Уникальный программный кл<br>528682d78e671e566ab07f01

1735 Редеральн<mark>ое государственное бюджетное образовательное учреждение</mark>

высшего образования «Саратовский государственный аграрный университет имени Н.И. Вавилова»

СОГЛАСОВАНО Заведующий кафедрой 497 Тарбаев В.А./ « 23 % марта 2022 г.

#### **УТВЕРЖДАЮ**

Дений факультета Исперси /Нейфельд В.В. (23 » марта 2022 г.

## РАБОЧАЯ ПРОГРАММА ДИСЦИПЛИНЫ (МОДУЛЯ)

#### ГИС В ЭКОЛОГИИ И **ПРИРОДОПОЛЬЗОВАНИИ**

Направление подготовки

05.04.06 Экология и природопользование

Направленность (профиль)

Лиспиплина

Сельскохозяйственная экология

Квалификация (степень) выпускника

Магистр

Нормативный срок обучения

2 года

Форма обучения

Очная

Разработчик: доцент, Царенко А.А.

подпись)

Саратов 2022 г.

### **1. Цель освоения дисциплины**

Целью освоения дисциплины является формирование у обучающихся навыков по созданию и применению геоинформационных систем в области управления природопользованием, созданию баз данных, владения современными инструментами ГИС и методами анализа пространственной информации.

## **2. Место дисциплины в структуре ОПОП ВО**

В соответствии с учебным планом по направлению подготовки 05.04.06 «Экология и природопользование» дисциплина «ГИС в экологии и природопользовании» относится к обязательной части Блока 1.

К исходным требованиям, необходимым для изучения дисциплины, относятся знания, умения и виды деятельности, сформированные при получении высшего профессионального образования (бакалавриат, специалитет).

Для качественного усвоения дисциплины обучающийся должен:

знать: базы данных и системы управления базами данных; методы и средства визуализации данных в ГИС; модели пространственных данных, растровое, векторное представление данных в ГИС;

уметь: ставить и решать теоретические и практические задачи ГИС в области природопользования, создавать тематические карты, создавать и анализировать пространственную информацию и атрибутивные базы данных с помощью инструментов ГИС.

Дисциплина «ГИС в экологии и природопользовании» является базовой для изучения следующих дисциплин: «Основы научных исследований в экологии и природопользовании», «Экологическое планирование», «Экологическое прогнозирование».

## **3. Перечень планируемых результатов обучения по дисциплине, соотнесенных с планируемыми результатами освоения ОПОП ВО**

Изучение данной дисциплины направлено на формирование у обучающихся компетенции, представленной в таблице 1.

# Требования к результатам освоения дисциплины

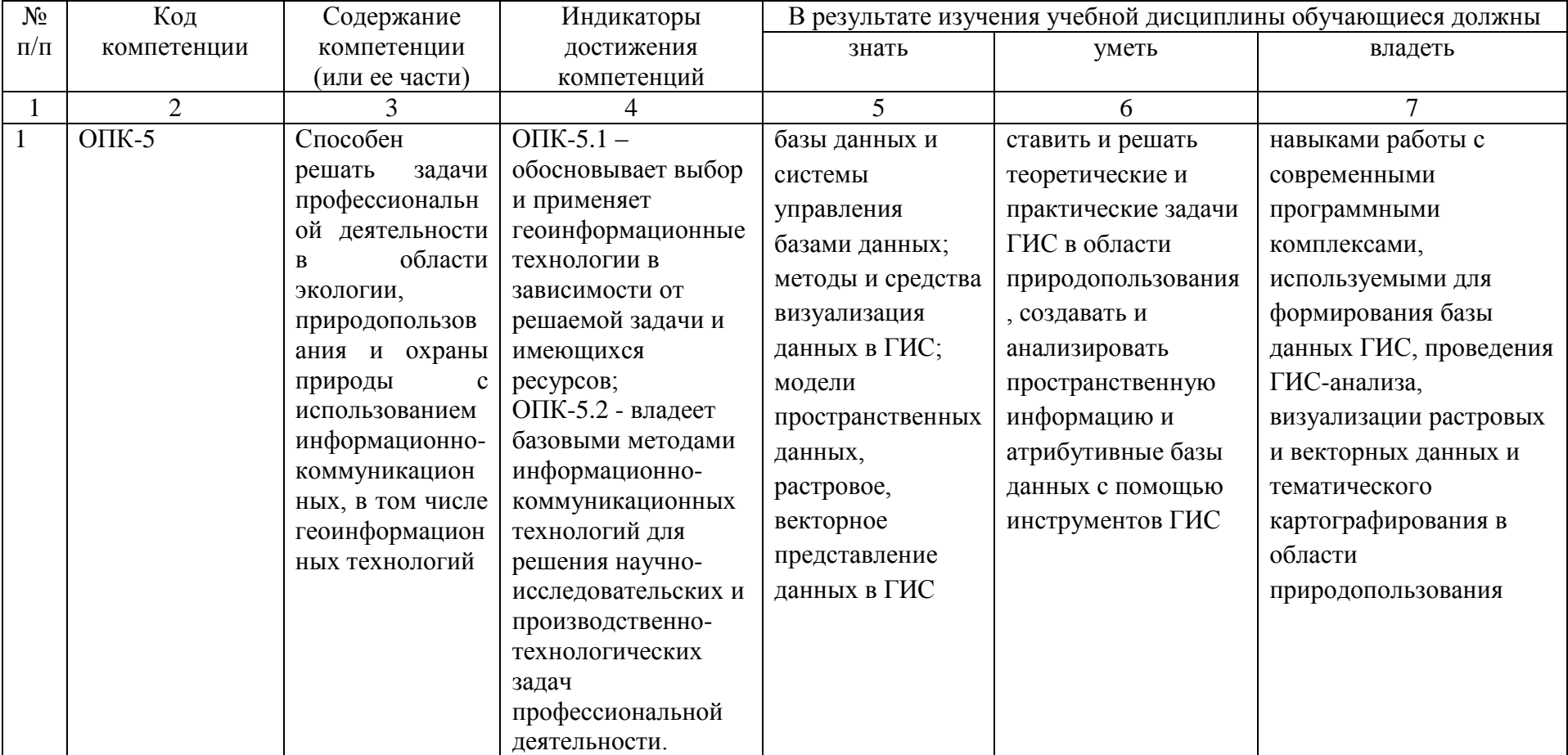

## **4. Объём, структура и содержание дисциплины**

Общая трудоемкость дисциплины составляет 2 зачетные единицы, 72 часа,

Таблица 2

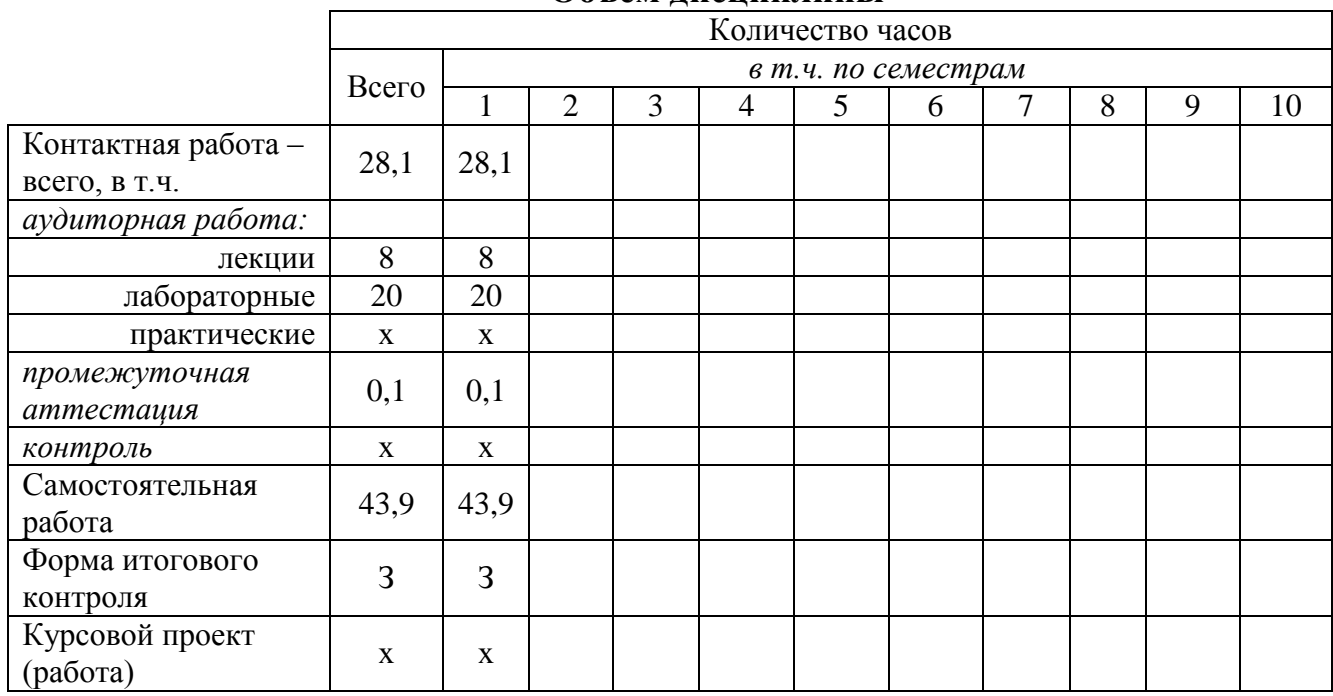

### **Объем дисциплины**

## **Таблица 2**

**Структура и содержание дисциплины**

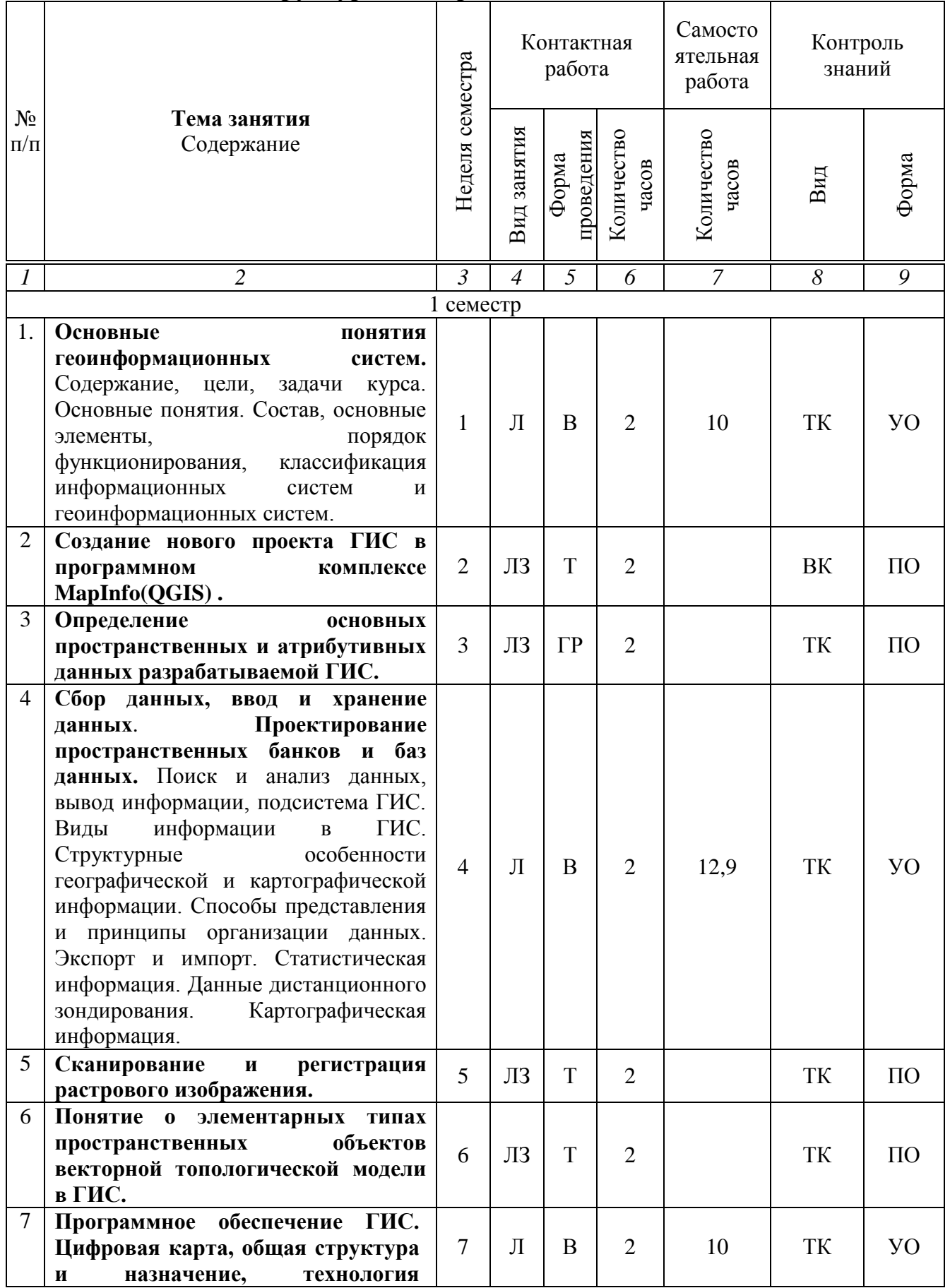

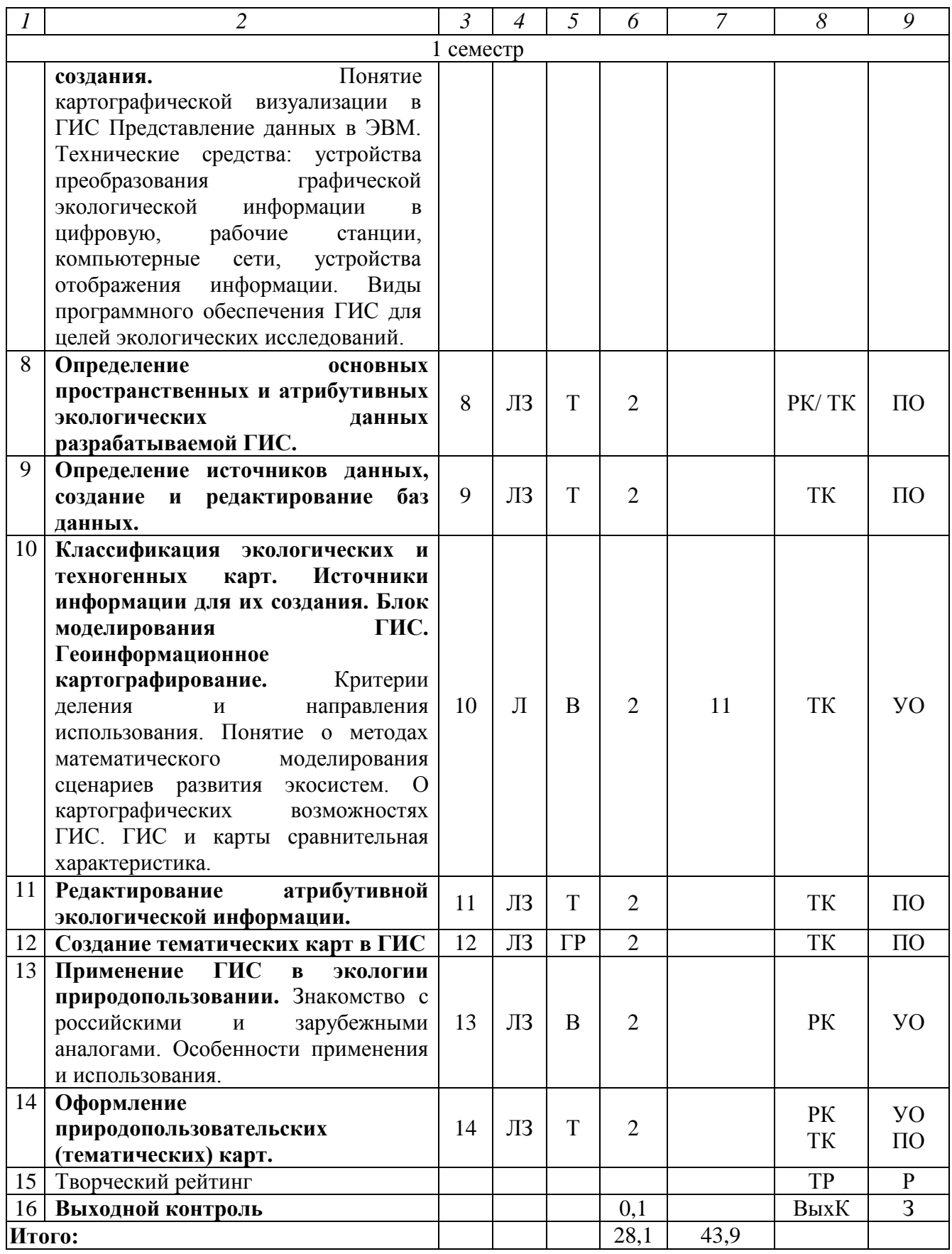

**Примечание:**

Условные обозначения:

**Виды аудиторной работы**: Л – лекция, ЛЗ – лабораторное занятие.

**Формы проведения занятий**: В – лекция-визуализация, Т – лекция/занятие, проводимое в традиционной форме, ГР – групповая работа.

**Виды контроля**: ВК – входной контроль, ТК – текущий контроль, РК – рубежный контроль, ТР – творческий рейтинг, ВыхК – выходной контроль.

**Форма контроля**: УО – устный опрос, ПО – письменный опрос, Р – реферат; З – зачет.

#### **5. Образовательные технологии**

Организация занятий по дисциплине «ГИС в экологии и природопользовании» проводится по видам учебной работы: лекции, лабораторные занятия, текущий контроль.

Реализация компетентностного подхода в рамках направления подготовки 05.04.06. «Экология и природопользование» предусматривает использование в учебном процессе активных и интерактивных форм проведения занятий в сочетании с внеаудиторной работой для формирования и развития профессиональных навыков обучающихся.

Лекционные занятия проводится в поточной аудитории с применением мультимедийного проектора в виде учебной презентации. Основные моменты лекционных занятий конспектируются. Отдельные темы предлагаются для самостоятельного изучения с составлением конспекта.

Целью, лабораторных занятий является выработка практических навыков работы с ГИС и тематически направленным картографическим материалом.

Для достижения этих целей используются как традиционные формы работы –выполнение лабораторных работ, так и интерактивные методы – групповая работа.

Групповая работа при анализе конкретной ситуации развивает способности проведения анализа и диагностики проблем. С помощью метода анализа конкретной ситуации у обучающихся развиваются такие квалификационные качества, как умение четко формулировать и высказывать свою позицию, умение коммуницировать, дискутировать, воспринимать и оценивать информацию, поступающую в вербальной форме. Занятия проводятся в специальных аудиториях, оборудованных необходимыми наглядными материалами.

Самостоятельная работа охватывает проработку обучающимися отдельных вопросов теоретического курса, выполнение домашних работ, включающих решение задач, анализ конкретных ситуаций и подготовку их презентаций, и т.п.

Самостоятельная работа осуществляется в индивидуальном и групповом формате. Самостоятельная работа выполняется обучающимися на основе учебнометодических материалов дисциплины (приложение 2). Самостоятельно изучаемые вопросы курса включаются в вопросы к зачету.

**6. Учебно-методическое и информационное обеспечение дисциплины** *а) основная литература (библиотека СГАУ)*

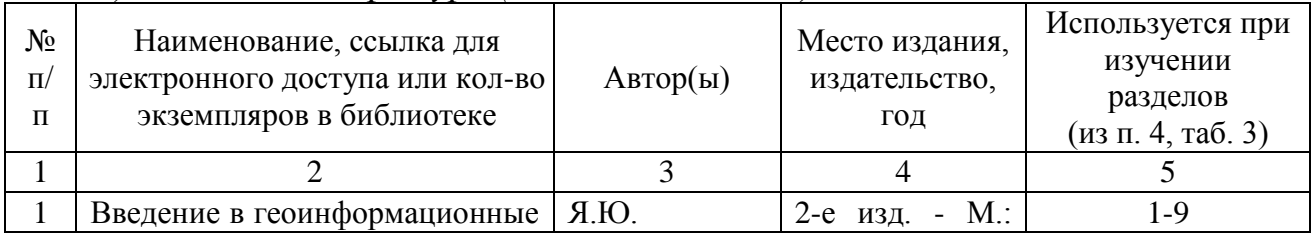

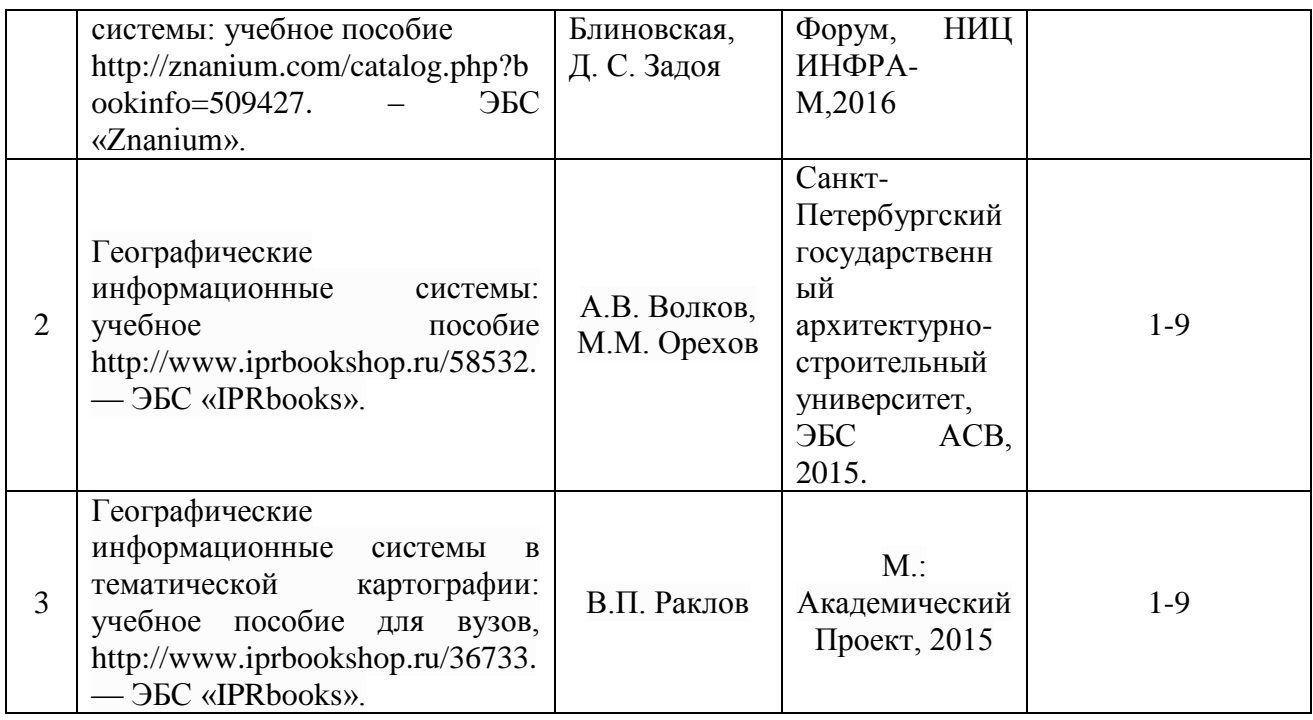

## **б) дополнительная литература**

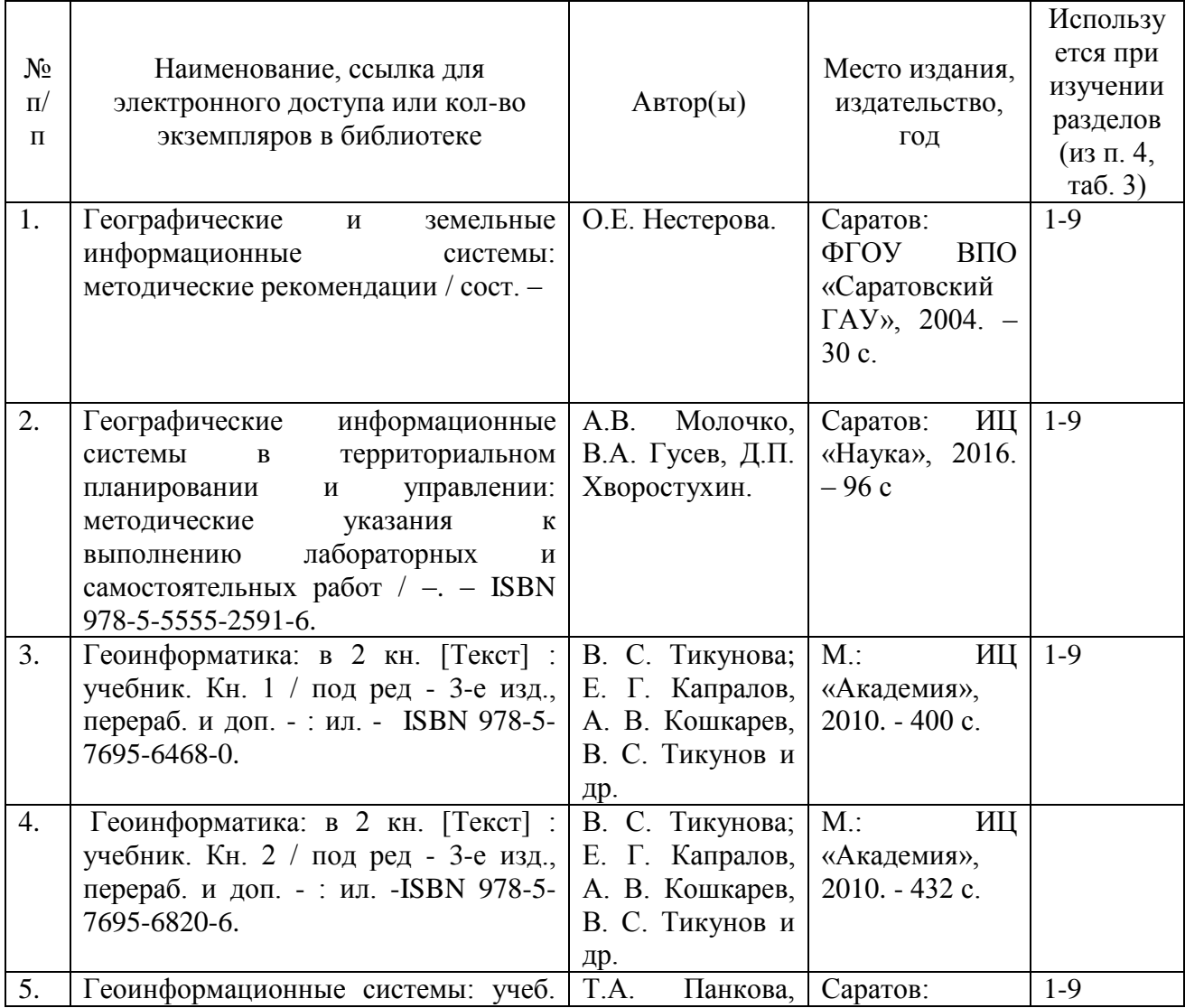

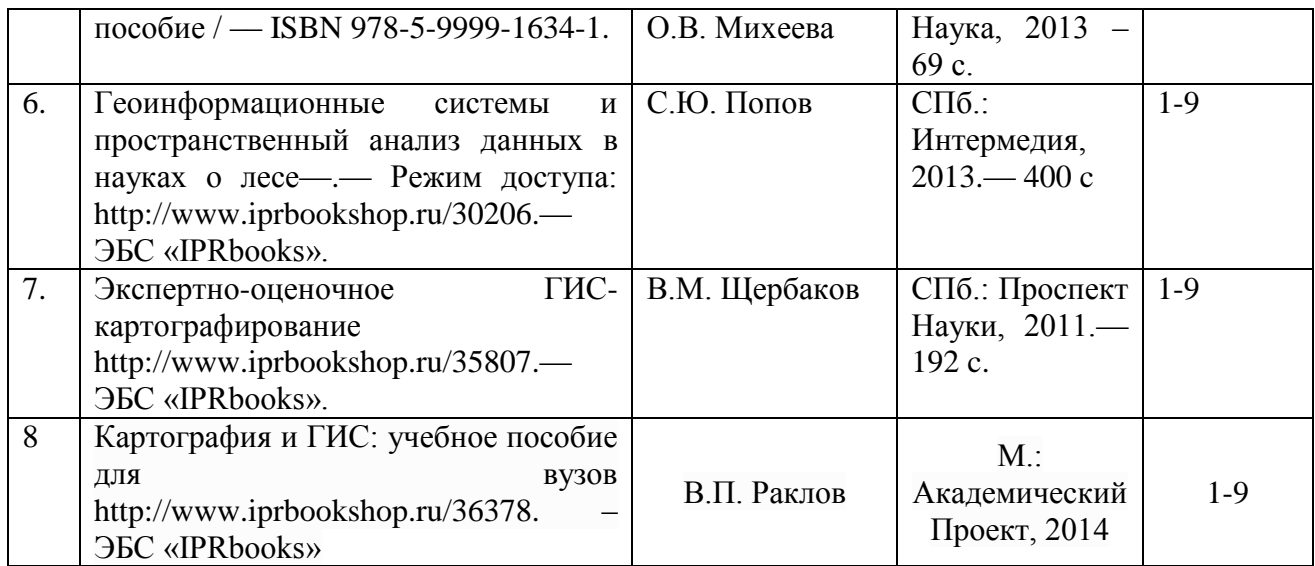

### **в) ресурсы информационно-телекоммуникационной сети «Интернет»:**

Для освоения дисциплины рекомендуются следующие сайты информационно-телекоммуникационной сети «Интернет»:

1. Электронная библиотека СГАУ. [http://library.sgau.ru;](http://library.sgau.ru/)

2. Официальный сайт ГИС Ассоциации. http://www.gisa.ru;

3. Сайт журнал «Геоматика». [http://www.geomatica.ru;](http://www.geomatica.ru/)

4. Сайт журнала ArcReview. [http://dataplus.ru/news/arcreview/;](http://dataplus.ru/news/arcreview/)

5. Комплексный проект РАН «Электронная Земля»: научные информационные ресурсы. [http://www.webgeo.ru.](http://www.webgeo.ru/)

6. Официальный сайт Министерства сельского хозяйства Российской Федерации [Электронный ресурс] – Режим доступа: http://www.mcx.ru, свободный.

7. Официальный сайт Росреестра [Электронный ресурс]. – Режим доступа: www.rosreestr.ru, свободный.

8. Онлайн-словари и энциклопедии [Электронный ресурс] – Режим доступа: [http://dic.academic.ru,](http://dic.academic.ru/) свободный.

9. Научная электронная библиотека [Электронный ресурс] – Режим доступа: [http://elibrary.ru,](http://elibrary.ru/) свободный.

10. Электронно-библиотечная система IPRbooks – Режим доступа: http://www.iprbookshop.ru, свободный.

11. Электронно-библиотечная система Znanium.com – Режим доступа: http://znanium.com, свободный.

12. Электронно-библиотечная система издательства «Лань» – Режим доступа: [http://e.lanbook.com,](http://e.lanbook.com/) свободный.

13. Комплексный проект РАН «Электронная Земля»: научные информационные ресурсы – Режим доступа: [http://www.webgeo.ru,](http://www.webgeo.ru/) свободный.

14. Информационная система Национального Географического Общества – Режим доступа: [http://ingrid.ldgo.columbia.edu,](http://ingrid.ldgo.columbia.edu/index.html) свободный.

15. Официальный сайт ГИС Ассоциации [http://www.gisa.ru,](http://www.gisa.ru/) свободный.

### **г) периодические издания**

- 1. Официальный сайт журнала «Геоматика» Режим доступа: http://www.geomatica.ru, свободный.
- 2. Официальный сайт журнала ArcReview Режим доступа: http://dataplus.ru/news/arcreview/, свободный.
- 3. «Охрана окружающей среды и природопользование» (журнал в полнотекстовом электронном виде 2015 г.).

## **д) информационные справочные системы и профессиональные базы данных**

Для пользования стандартами и нормативными документами рекомендуется применять информационные справочные системы и профессиональные базы данных, доступ к которым организован библиотекой университета через локальную вычислительную сеть.

Для пользования электронными изданиями рекомендуется использовать следующие информационные справочные системы и профессиональные базы данных:

1. Электронно-библиотечная система Znanium.com<http://znanium.com/>

Электронно-библиотечная система Znanium.com предоставляет зарегистрированным пользователям круглосуточный доступ к электронным изданиям из любой точки мира посредством сети Интернет.

Для работы в электронной библиотеке можно использовать ПК и ноутбуки под управлением OS Windows и Linux, а также планшетные компьютеры на iOS и Android. Установки специального программного обеспечения не требуется. Рекомендованные браузеры для использования: Mozilla Firefox, Safari.

Фонд ЭБС Znanium.com постоянно пополняется электронными версиями изданий, публикуемых Научно-издательским центром ИНФРА-М, коллекциями книг и журналов других российских издательств, а также произведениями отдельных авторов.

2. Электронно-библиотечная система «Лань» https://e.lanbook.com/

Электронно-библиотечная система «Лань» предоставляет зарегистрированным пользователям круглосуточный доступ к электронным изданиям из любой точки мира посредством сети Интернет.

Для работы в электронной библиотеке можно использовать ПК и ноутбуки под управлением OS Windows и Linux, а также планшетные компьютеры на iOS и Android. Установки специального программного обеспечения не требуется. Рекомендованные браузеры для использования: Mozilla Firefox, Safari.

3. Научная электронная библиотека eLIBRARY.RU. [http://elibrary.ru.](http://elibrary.ru/)

Российский информационный портал в области науки, медицины, технологии и образования. На платформе аккумулируются полные тексты и рефераты научных статей и публикаций. Доступ с любого компьютера, подключенного к сети Интернет. Свободная регистрация.

4. Информационная система «Единое окно доступа к образовательным ресурсам». [http://window.edu.ru.](http://window.edu.ru/)

Информационная система предоставляет свободный доступ к каталогу образовательных Интернет-ресурсов и полнотекстовой электронной учебнометодической библиотеке для общего и профессионального образования. Доступ с любого компьютера, подключенного к сети Интернет.

Поисковые интернет-системы Яндекс, Rambler, Google и др.  $5<sub>1</sub>$ 

Государственный доклад «О состоянии и охране окружающей среды 6 Российской Федерации» - http://www.mnr.gov.ru/

 $\mathcal{I}$ Доклад Межправительственной группы экспертов по изменению климата (МГЭИК) http://www.ipcc.ch/pdf/assessment-report/ar5/

8. База данных The Agricultural & Environmental Science Database- Лоступ с сайта научной библиотеки  $CTAY$ : ссылка доступа https://search.proquest.com/agricenvironm/index? ga=2.92522845.150505985.1512556 501-895488264.1510822050.

9. Поисковые системы Rambler, Yandex, Google.

### е) информационные технологии, используемые при осуществлении образовательного процесса

К информационным технологиям, используемым при осуществлении образовательного процесса по дисциплине, относятся:

- персональные компьютеры, посредством которых осуществляется доступ к информационным ресурсам и оформляются результаты самостоятельной работы;

- проекторы и экраны для демонстрации слайдов мультимедийных лекций;

- активное использование средств коммуникаций (электронная почта, тематические сообщества в социальных сетях и т.п.).

1. Microsoft Office (Microsoft Access, Microsoft Excel, Microsoft InfoPath, Microsoft OneNote, Microsoft Outlook, Microsoft PowerPoint, Microsoft Publisher, Microsoft SharePoint Workspace, Microsoft Visio Viewer, Microsoft Word).

2. Windows (7, 10).

 $\bullet$  3. ESET NOD 32.

• программное обеспечение:

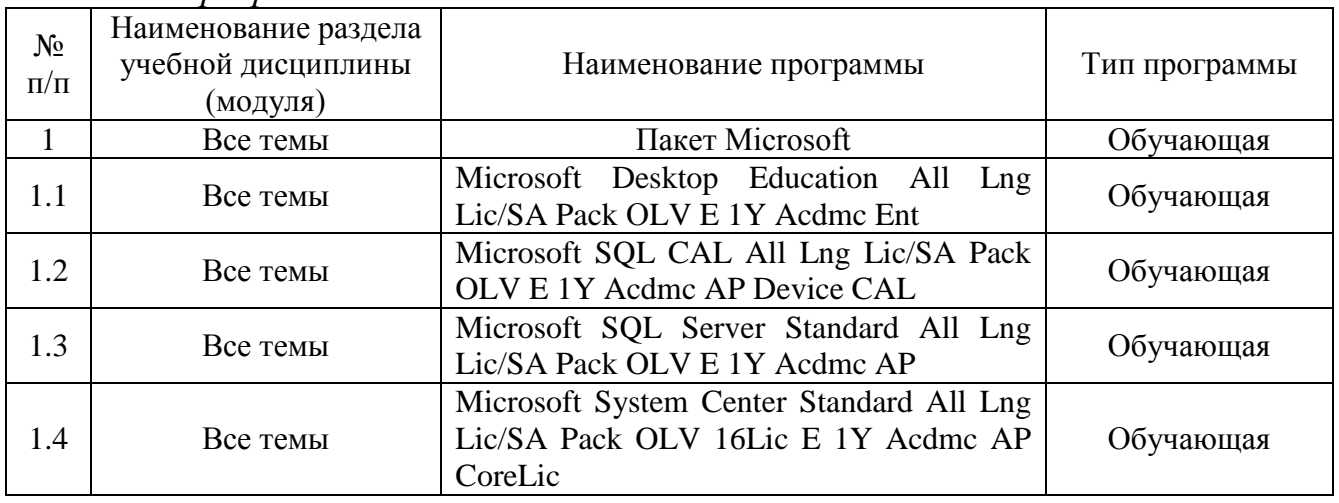

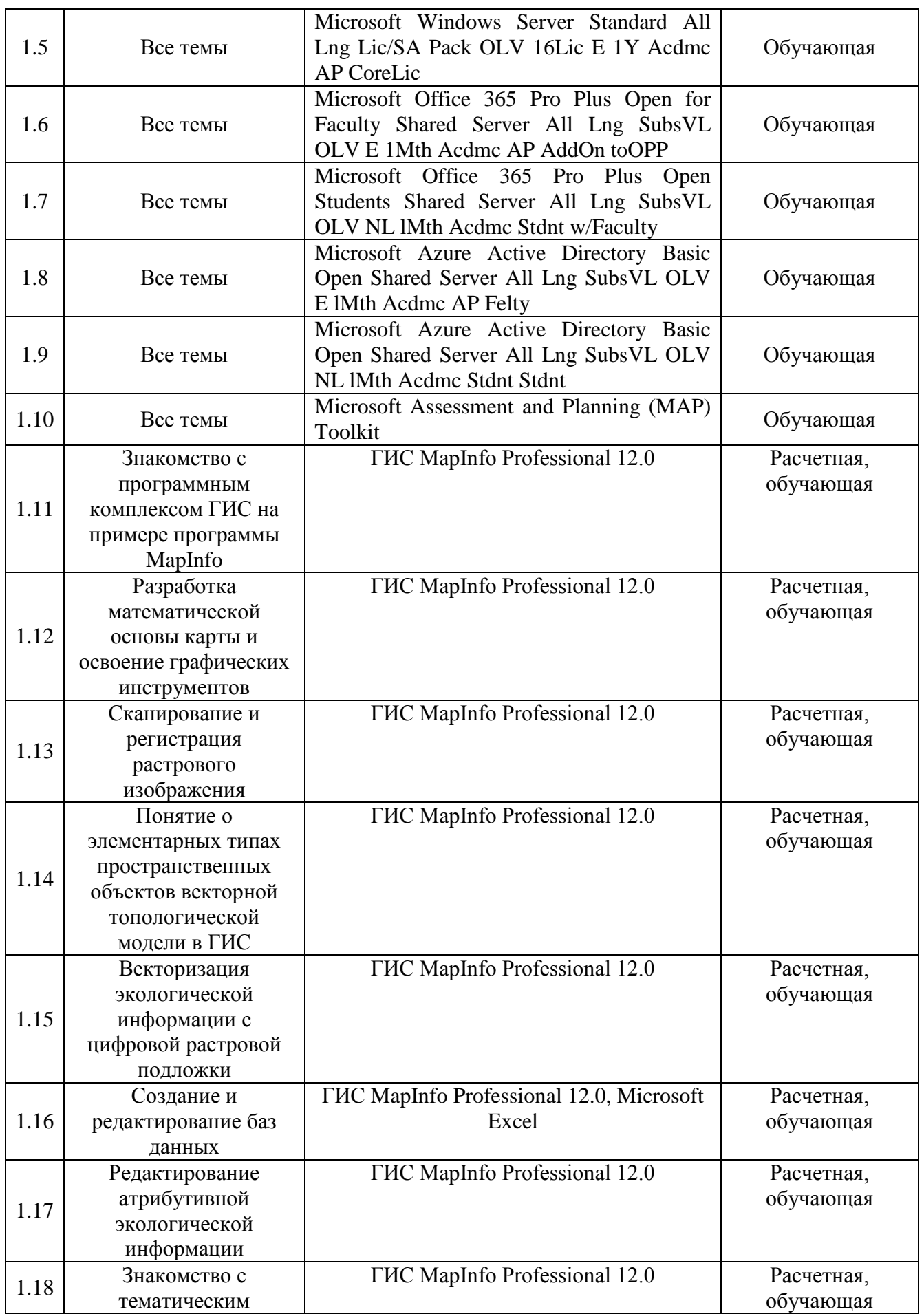

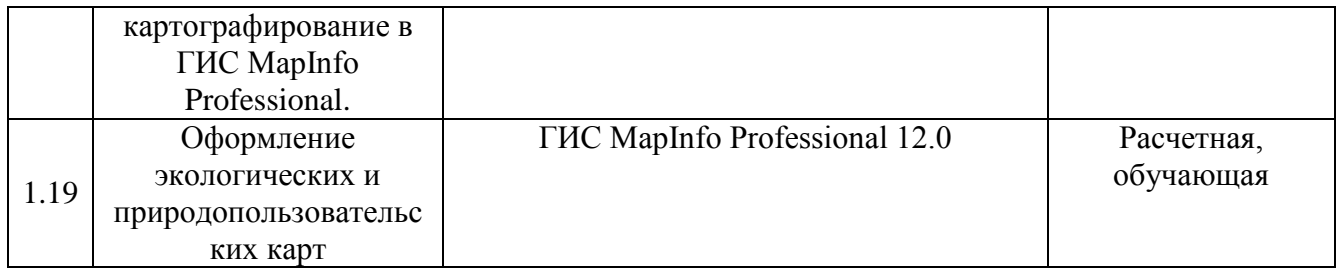

#### **7. Материально-техническое обеспечение дисциплины**

Для проведения занятий лекционного типа, групповых и индивидуальных консультаций, текущего контроля и промежуточной аттестации необходимы аудитории с меловыми или маркерными досками, достаточным количеством посадочных мест и освещенностью, необходимыми медиаресурсами (проектор, экран, компьютер или ноутбук) № 535, 531, 422.

Для проведения лабораторных работ и контроля самостоятельной работы по дисциплине кафедры «Землеустройство и кадастры» имеются аудитории № 134 а, б, оснащенные комплектом аппаратно-программными комплексами с установленным программным обеспечением.

Помещения для самостоятельной работы обучающихся (аудитория № 531, читальные залы библиотеки) оснащены компьютерной техникой с возможностью подключения к сети «Интернет» и обеспечением доступа в электронную информационно-образовательную среду университета.

#### **8. Оценочные материалы**

Оценочные материалы, сформированные для проведения текущего контроля успеваемости и промежуточной аттестации обучающихся по дисциплине «ГИС в экологии и природопользовании» разработан на основании следующих документов:

- Федерального закона Российской Федерации от 29.12.2012 N 273-ФЗ «Об образовании в Российской Федерации» (с изменениями и дополнениями);

- приказа Минобрнауки РФ от 05.04.2017 № 301 «Об утверждении Порядка организации и осуществления образовательной деятельности по образовательным программам высшего образования – программам бакалавриата, программам специалитета, программам магистратуры»;

Фонд оценочных средств представлен в приложении 1 к рабочей программе дисциплины и включает в себя:

- перечень компетенций с указание этапов их формирования в процессе освоения образовательной программы;

описание показателей и критериев оценивания компетенций на различных этапах их формирования, описание шкал оценивания;

- типовые контрольные задания или иные материалы, необходимые для оценки знаний, умений, навыков и (или) опыта деятельности, характеризующие

этапы формирования компетенций в процессе освоения образовательной программы;

методические материалы, определяющие процедуры оценивания знаний, умений, навыков и (или) опыта деятельности, характеризующих этапы формирования компетенций.

#### **9. Учебно-методическое обеспечение самостоятельной работы**

Перечень учебно-методического обеспечения самостоятельной работы представлено в приложении 2 к рабочей программе по дисциплине «ГИС в экологии и природопользовании».

### **10. Методические указания для обучающихся по изучению дисциплины «ГИС в экологии и природопользовании»**

Методические указания по изучению дисциплины «ГИС в экологии и природопользовании» включают в себя:

- 1. Краткий курс лекций.
- 2. Методические указания по выполнению лабораторных работ.

*Рассмотрено и утверждено на заседании кафедры «Землеустройство и кадастры» « 23 » марта 2022 года (протокол № 8 ).*